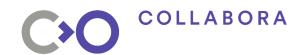

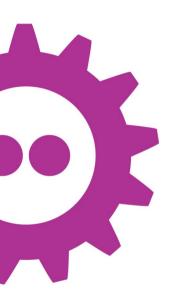

#### Simon McVittie

smcv@{collabora.com,debian.org}

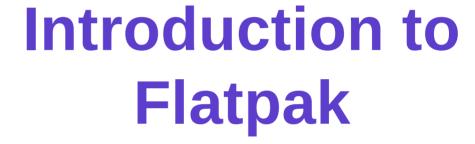

Sandboxed apps for desktop Linux

FOSDEM<sup>18</sup>

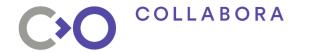

### Introduction to Flatpak

- A sandboxed app framework for desktop Linux
- Formerly xdg-app
- Maintained by Alexander Larsson (Red Hat)
  - Contributors include people from Endless,
     Collabora, Red Hat, GNOME, Debian, Arch Linux, ...
  - No CLA required to participate
- Yes, the name is an IKEA reference

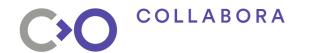

### Sandboxed app framework for desktop Linux

- Application, as in /usr/share/applications
- Application, as in app store
- Platform services and infrastructure out of scope
  - Not for dconf, GNOME Shell, xterm, screensavers
- CLI tools also out of scope
  - Not for gcc, sed, Python, coreutils
- System services are way out of scope

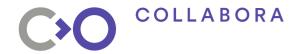

### Sandboxed app framework for desktop Linux

- You trust an app enough to use it
  - This can only be as secure as your kernel
- You shouldn't have to trust an app so much that it can read ~/.gnupg

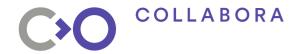

### Sandboxed app framework for desktop Linux

- No attempt to be portable (sorry \*BSD)
- Relies on Linux namespaces
  - Same building blocks as LXC, Docker, rkt, systemd-nspawn
- Expects some sort of desktop environment
  - Not specific to GNOME or KDE
- Does not require LSMs (AppArmor, SELinux)
- Does not require systemd (although it can help)

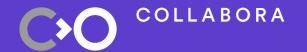

## **Apps and runtimes**

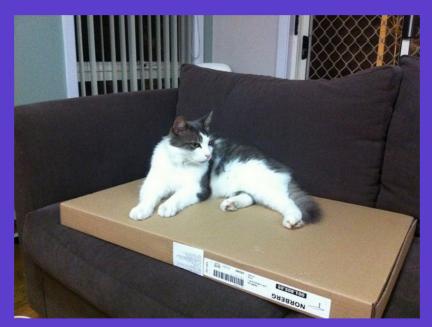

Fig.1. Flatpack providing a stable platform

Photo: Simon\_sees, 2013. CC-EY-20

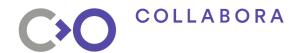

### The wonderful thing about standards...

- ISVs can't target "desktop Linux" like Windows, or macOS, or Android
- libjpeg 6.2 or libjpeg 8? Turbo or IJG?
- SDL 1 or 2 or both?
- GTK+ 2, 3 or 4? 3.14 or 3.22?
- GNOME or KDE Plasma or Unity or XFCE or LXDE or MATE or Cinnamon or LXQt or UKUI or Enlightenment or fvwm or Openbox?

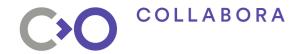

## Can't we just assume \${ancient\_platform}?

- Traditionally some ancient version of Red Hat
- LSB: vendor-neutral Linux baseline
  - Not actually amazingly useful
- More recently, Ubuntu gets used as the reference
- Steam officially requires Ubuntu 12.04, from 2012
  - EOL April 2017
- Disincentive for ISVs to improve the base platform

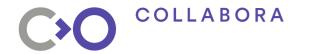

### OK, can we bundle everything?

- Choose a baseline, bundle the rest
- Simplest case: static linking
  - Except for nss plugins
- -rpath \$ORIGIN/../lib
- LD\_LIBRARY\_PATH
- Often a rather leaky abstraction

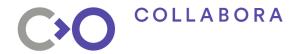

### **Platform runtimes**

- A baseline /usr for the sandboxed app
  - Apps bundle anything not in the baseline
  - Host system /usr is not visible at all (usually)
- Anyone can publish a runtime
  - Runtime maintainer chooses contents, versions
  - No development/sysadmin tools, package manager, init
- Conventionally com.example.Platform

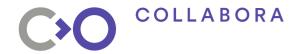

#### **SDK runtimes**

- A Platform, plus what's needed to build against it
  - Compiler and other toolchain packages
  - gdb, strace and similar debugging tools
  - Header files
  - Static libraries
- Conventionally com.example.Sdk

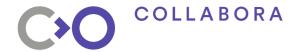

### Runtime versioning

- Platform and SDK runtimes have branches
- Branches are whatever makes sense to the runtime maintainer
  - org.freedesktop.Platform//1.6
  - org.gnome.Platform//3.26
  - \_ org.fedoraproject.Platform//27
  - \_ net.debian.flatpak.Games.Platform//stretch

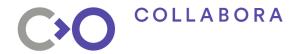

### Security?

- The runtime maintainer is responsible for updating the runtime
  - Choose your runtime maintainer wisely
- The app author is responsible for updating the bundled libraries, if any
  - Be careful what you bundle

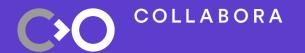

## Inside apps and runtimes

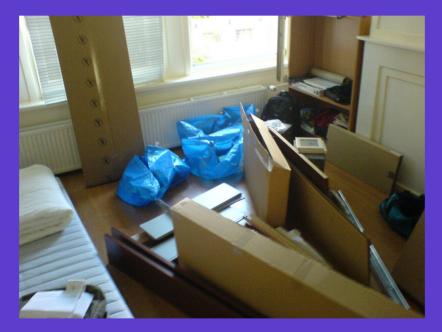

Fig.2. Flatpacks ready to be compiled

Photo: Michell Zappa, 2006. CC-BY-SA-2.0

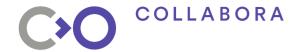

#### libostree

- libostree: like git, but for /usr
  - ./config
  - ./refs/heads/master
  - ./refs/heads/stable
  - ./refs/remotes/origin/master
  - ./objects/3b/6f018809252480b740a48ea3cb746a434dd688
  - ./objects/c0/837b81795498042a3570b792cb2f41da0a0551

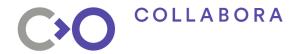

#### libostree

- libostree: like git, but for /usr
  - ./config
  - ./refs/heads/app/org.debian.packages.openarena/x86\_64/ma ster
  - ./refs/remotes/flatdeb/runtime/net.debian.flatpak.Games. Platform/x86\_64/stretch
  - ./objects/a1/443a265b155be7d190c5a0a5e99427716a0a1432f69
    94fbde40aafb23fb11e.file
  - ./objects/e9/67eda76106efa124b736af20c14b3fea2a254b71927 534bd869217e105c532.file

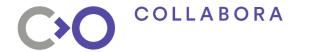

### libostree deduplication

- Content-addressed storage
- Hardlink-based deployment
- If two runtimes are built from the same base on the same day, and have the same libc.so.6, that's a single file
- If one runtime is based on another and they have the same libc.so.6, that's still the same file
- For this to work, deployments have to be read-only

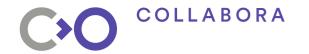

### App containers

- Bind-mount the app on /app
- Bind-mount the runtime on /usr
- Populate selected files in /var, /etc from host
- Expose host files as required
  - D-Bus socket
  - PulseAudio socket

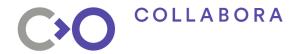

## bubblewrap (formerly xdg-app-helper)

- Restructuring the mount table needs user namespaces
- Portable code can't rely on unprivileged access to those
  - Scary attack surface (e.g. CVE-2016-3135)
- bubblewrap is setuid root if it has to be
  - Minimal codebase, minimal dependencies
- flatpak is never setuid

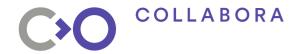

### Sandboxing desktop apps

- Declarative capabilities
  - "uses X11"
  - "reads and writes ~/Downloads"
- Comparable to Android permissions
- Limitation: like older Android, either you have a capability or you don't

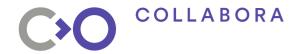

## Sandboxing is hard (work in progress)

- Apps with X11 access can do unwanted things
  - Be a keylogger
  - Take screenshots
- Apps with PulseAudio access can record you
- Apps with dconf access can change any configuration
- Among smcv's current work: teaching dbus-daemon to sandbox apps without needing flatpak-dbus-proxy

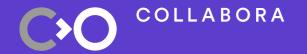

## Thinking with portals

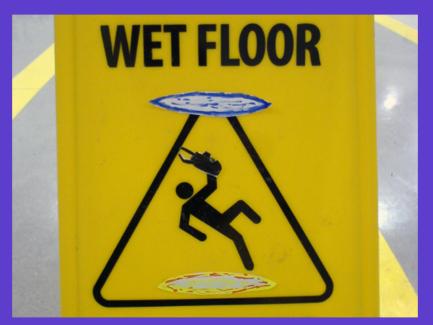

Fig.3. Careless use of portals has safety implications

Photo: roninkengo, 2008. CC-BY-20

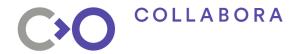

### May I?

- Better than handing out permissions: get user consent when needed
- When done badly, we get browser SSL prompts
  - This site has an obscure problem that you have no basis for understanding. Do you want to continue with what you were already trying to do?
- When done well, it's a lot better
  - Let hangouts.google.com use your microphone?

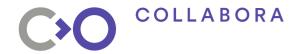

### **Document portal**

- Inside the sandbox, the app uses ordinary library APIs
- Outside the sandbox, in a different process, an Open or Save dialog appears
- The portal conspires with the compositor to glue them together
- The selected file magically appears in the sandbox
  - Please pay no attention to the FUSE filesystem behind the curtain

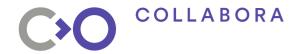

### Various other portals

- Compose an email
- Open a URI in its correct handler
- Get user's name and photo/avatar
- Inhibit end-of-session, user-switching, suspend, idle
- Pop up notifications
- Print documents
- Take a screenshot

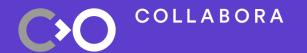

### How to build a Flatpak

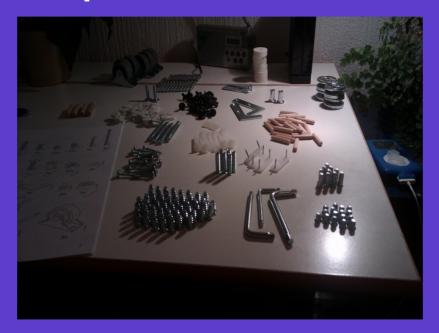

Fig.4. Remember to check the manifest before building

Photo: Duncan Hull, 2013. CC-BY-2.0

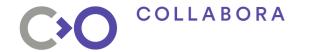

### Compiling a Flatpak app

- Build it in a runtime of your choice
- Build process usually automated by flatpakbuilder and described by a JSON manifest
- ./configure —prefix=/app (or equivalent)
- Does not need to be fully relocatable (always /app)

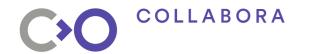

### Not compiling a Flatpak app

- To build one the hard way, all you need is to commit:
  - ./files/ (will be mounted at /app/)
  - ./metadata(see flatpak-metadata(5))
  - /export (exported entry points, optional)
- If all else fails, hex-editing /usr/ into /app/ is ugly but possible

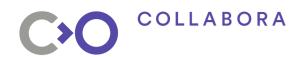

# Introduction to Flatpak

FOSDEM<sup>18</sup>

col.la/fosdem18flatpak

**Questions?** 

"Flatpak and your distribution": Distros devroom, 13:00 tomorrow

We're hiring: col.la/careers

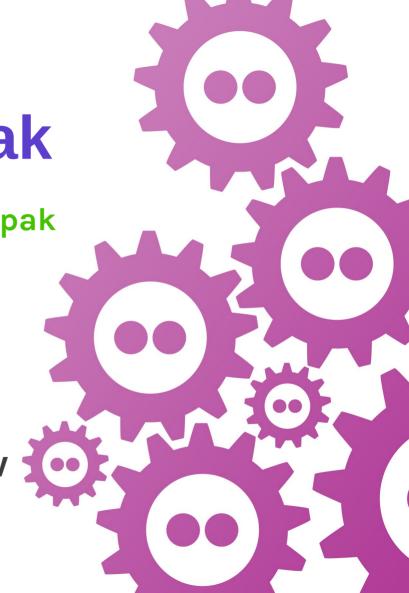